Colora, taglia e ricomponi l'immagine

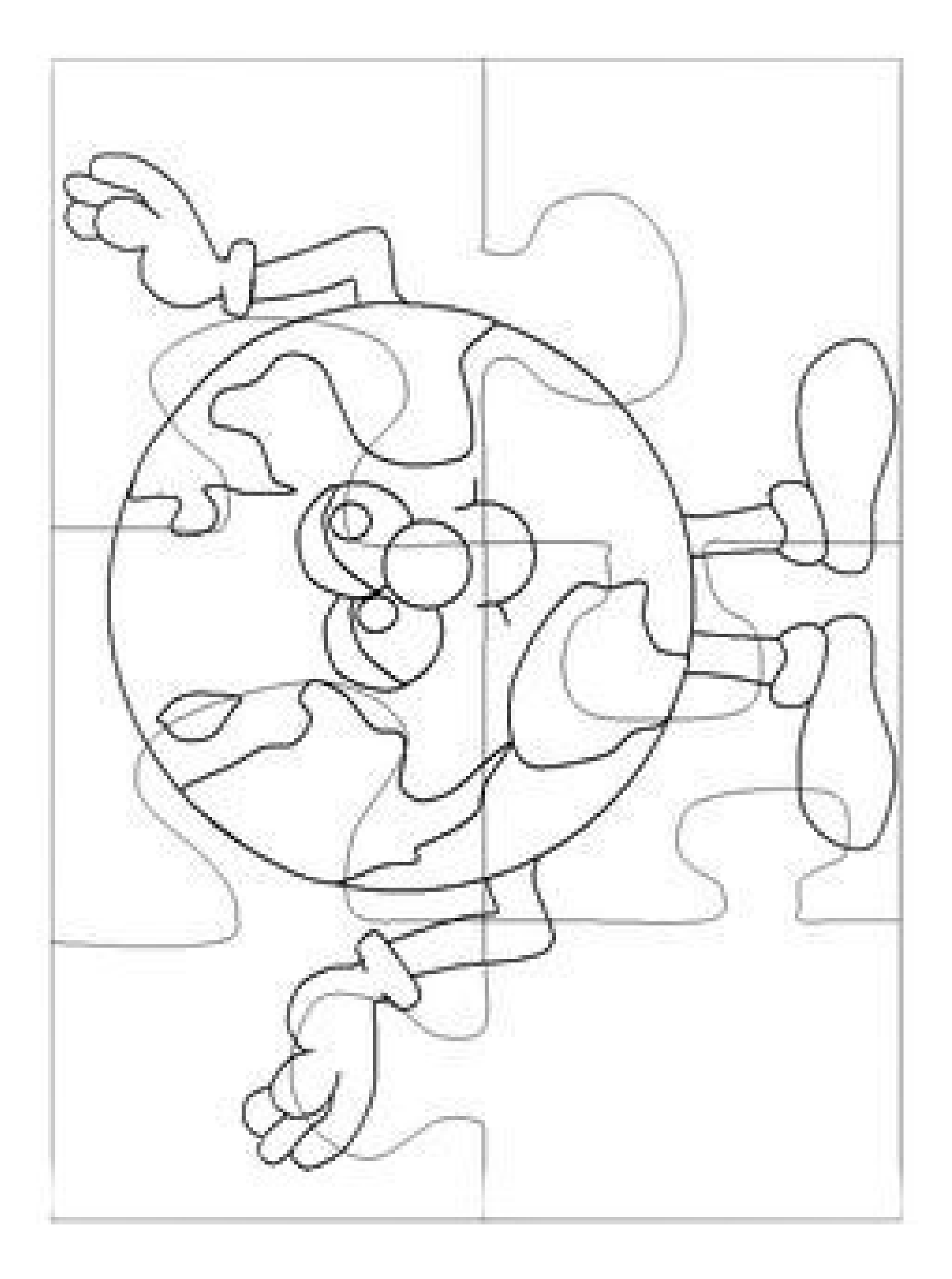